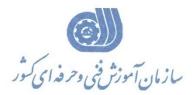

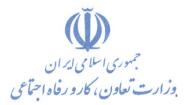

معاونت پژوهش، برنامهریزی و سنجش مهارت

دفتر پژوهش، طرح و برنامهریزی درسی

## استاندارد آموزش شایستگی

# After Effects **\. \:** Yellow Belt

گروه شغلی

### فناورى اطلاعات

کد ملی آموزش شایستگی

| ۲ | ,       | ١ | ۶ | ۶            | ٣  | •      | ۵   | ٣  | •     | ٨   | ۵ | •              | • | ١    | ١ |
|---|---------|---|---|--------------|----|--------|-----|----|-------|-----|---|----------------|---|------|---|
|   | lsco−+∧ |   |   | سطح<br>مهارت | وہ | اسه گر | شنا | غل | اسه ش | شنا |   | شناسه<br>ایستگ |   | نسخه |   |

تاریخ تدوین استاندارد : ۲۰۱۶/۳/۵

1012-02-120-1

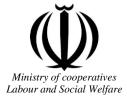

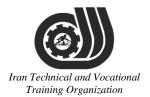

Deputy of training Plan and curriculums office

### **Competency Training standard**

### Title

After Effects 101: Yellow Belt

### **Occupational group**

### **INFORMATION TECHNOLOGY (IT)** Iran Lechnical and Ocational

Date of Standard Compilation: 2016/03/05

Control of board on content compilation and accreditation: Plan and curriculums office National code: 2513-53-137-1

Member of Specialized commission IT Curriculum development:

- Ali Mosavi: Director Manager of Iran TVTO Curriculum Development Office

- Cirrus Soltani nejad(Head of the General Department of Vocational Hormozgan)
- Ramak Farahabad(Deputy for Planning and Training)

- Golzar nazari gazic(Vice Minister of the General Administration of professional technical and Hormozgan)

- fatemeh taheri (Expert technical and vocational education, the Department of Hormozgan)
- Asma Karimi: Director of Information Technology Training Center in Bandar Abbas
- mohamamd reza kanjeh moradi: Director Manager of Iran TVTO Curriculum Development Office

-Shahram Shokofian: Manager of Iran TVTO IT Curriculum Development

- Cooperator Specialized organizations for compiling the training standard :
- Hormozgan Technical and Vocational Training Organization
- Iran Information Technology Development University
- IT Training Centre in Bandar Abbas

**Revision Process:** - Scientific content - According to market echnical and Vocational - Equipment - Tools

Plan & Curriculum Office 97, nosrat avenue – Tehran, Iran

Tel:+98-21-66569900-9 Fax: +98-21-66944117 E-mail:Barnamehdarci@yahoo.com

|   | Name & family name             | Academic document | field                  | Job & post            | Relevant experiences                                    | Add & Tel & Email                                          |
|---|--------------------------------|-------------------|------------------------|-----------------------|---------------------------------------------------------|------------------------------------------------------------|
| 1 | Fatemeh<br>Vakili              | B. SC             | Software<br>engineer   | Computer<br>Coach     | Technical and<br>Vocational<br>Training<br>Organization | Hormozgan<br>09391724144                                   |
| 2 | Abdolreza<br>Yousefi           | B.S               | Business<br>Management | Manager               | Kharazmi<br>Institute<br>Jahan Danesh<br>Kharazmi CO.   | Hormozgan<br>09176798363<br>ykharazmi@yahoo.com            |
| 3 | Ezat Heiat<br>Hossinian        | M.SC              | Software<br>engineer   | Manager               | Kharazmi<br>Institute<br>Jahan Danesh<br>Kharazmi CO.   | Hormozgan<br>09179542551<br>e-hoossini@kharazmi-<br>ir.com |
| 4 | Parsa<br>Yousefi               | Diploma           | Network<br>Engineer    | Technical<br>Engineer | Kharazmi<br>Institute<br>Jahan Danesh<br>Kharazmi CO    | Hormozgan<br>P.yousefi97@gmail.com                         |
| 5 | Esmat lashkari<br>bandari poor | B. SC             | Software<br>engineer   | Trainer               | 5year                                                   | Post Box NO :<br>7916853689,<br>Bandarabbass ,<br>Iran     |
| 6 | Iran T<br>Tı                   | echni<br>ainins   |                        |                       |                                                         |                                                            |
| 7 |                                |                   |                        | ,                     |                                                         |                                                            |
| 8 |                                |                   |                        |                       |                                                         |                                                            |
| 9 |                                |                   |                        |                       |                                                         |                                                            |

#### **Definitions**:

#### Job standard:

The characteristics ' required competencies and abilities for Efficient Performance in work environment is called "the Job standard", and sometimes "The Occupational standard"

#### **Training standard:**

The Training Map for achieving the Job's subset Competencies.

#### Job title:

Is a set of Tasks and Abilities which is expected from an employed person in the defined level

#### Job description:

A statement covering the most important elements of a job, namely the position or title of the job, the duties, job's relation with other jobs in a occupational field, the responsibilities, workplace conditions and required performance standards.

#### **Course duration**:

The minimum of time which is required to achieve the training objects.

#### Admission requirements:

The minimum of competencies and abilities which are obligatory for a potential admission.

#### **Evaluation:**

The process of collecting evidence and judgment about wetter a competency is achieved or not. Include: written examination, practical examination

Required Qualifications for Trainers:

The minimum of Trainer's technical and vocational abilities which the trainer is required to have.

#### **Competency:**

The ability of efficient performing a duty in a variety of workplaces conditions

Knowledge:

The minimum set of facts and mental capacities which is necessary for achieving a competency. This can include science, (Mathematics, physics, chemistry or biology), technology or technical.

#### Skill:

The minimum coordination between mind and body for achieving an ability or competency. It normally applied to practical skills.

#### Attitude:

A set of emotional behaviors required for achieving a competency and can have non-technical skills and occupational ethics.

#### Safety:

The cases which doing or not doing something can cause harm or accident

#### **Environmental Consideration:**

A set of consideration about the act which should be done to minimize the environmental damage or pollution.

#### **Competency Title:**

#### After Effects 101: Yellow Belt

#### **Competency Description**:

#### **Overview**

As any Hollywood movie will show you, there is no better way of bringing your imagination to life than by creating motion graphics. With the After Effects 101: Yellow Belt course, you'll learn the essential tools necessary to construct your own complex motion graphics and enhance your video projects. Whether you're looking to begin a brand new career, or just bring a whole new level of professionalism to your video work, the After Effects 101: Yellow Belt course will provide an invaluable boost.

#### Description

Bring your vision to life with blockbuster visual effects and compelling motion graphics in Adobe After Effects Professional software. Work with sophisticated tools and enjoy tight integration with Adobe's leading design applications while you deliver stunning work to virtually any media type.

#### Who is this course for?

A person who wishes to work in the video field or who currently works in the field, or an Adobe application user looking to expand his or her skills, looking to add effects to video projects. Some students may be mainly interested in creating video primarily for the Web, and others for film, but the majority are preparing more for work in broadcast video. This course is for people new to After Effects.

#### What you will learn

On this course you'll become familiar with the After Effects interface learning to create animations, work with layers, apply effects, work with masks & mattes, use color effectively and export files.

After Effects Jumpstart: zero to HERO

After Effects 101: Yellow Belt

After Effects 201: Green Belt

After Effects 301 Black Belt

After Effects Creative License

**Creative Cloud for Production** 

#### **Admission Requirements:**

minimum degree of education: Post first year of high school

minimum physical and mental ability:-

Prerequisite skills:ICDL 2

#### **Assumed Knowledge**

Before taking this course, you should have a basic understanding of your computers operating system.

#### **Course duration:**

Course duration: 30 hours

-Theoretical :10 Hours

-Practical :20 Hours

-Apprenticeship:... Hours

-Project:... Hours

**Evaluation :(%)** 

#### **IRANTVTO Evaluation :(%)**

Written Examination:25%

Practical Examination:65%

Ethics:10%

**Required Qualifications for Trainers:** 

Computer or IT or ART related Bachelor with 2 years' experience

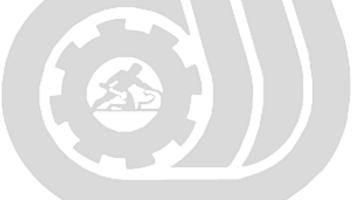

Iran Technical and Vocational Training Organization

#### **Competency Training Standard**

#### Competencies

| `` | Title          |
|----|----------------|
| 1  | Project basics |
| 2  | Working in 2D  |
| 3  | Working in 3D  |
| 4  |                |
| 5  |                |
| 6  |                |
| 7  |                |
| 8  |                |
| 9  |                |
|    |                |
|    |                |
|    |                |
|    |                |
|    |                |
|    |                |

Iran Technical and Vocational Training Organization

#### Training standard Contents analysis form

|                                                           | time                         |                                           |        |            |  |  |  |  |  |
|-----------------------------------------------------------|------------------------------|-------------------------------------------|--------|------------|--|--|--|--|--|
| Title:                                                    | theoretical                  | practical                                 | total  |            |  |  |  |  |  |
| Project basics                                            | Determined by the instructor |                                           |        |            |  |  |  |  |  |
| Knowledge ,skill ,attitude ,safety, Environmental Conside |                              | Equipments<br>,tools, materials<br>,books |        |            |  |  |  |  |  |
| Knowledge and Skill:                                      | Determined                   | by the inst                               | ructor | From Adobe |  |  |  |  |  |
| • User interface and workspaces                           |                              |                                           |        |            |  |  |  |  |  |
| • Setting up projects!                                    |                              |                                           |        |            |  |  |  |  |  |
| • Importing media                                         |                              |                                           |        |            |  |  |  |  |  |
| Creating compositions                                     |                              |                                           |        |            |  |  |  |  |  |
|                                                           |                              |                                           |        |            |  |  |  |  |  |
| Attitude:                                                 |                              |                                           |        |            |  |  |  |  |  |
| Speed and accuracy in doing the right thing               |                              |                                           |        |            |  |  |  |  |  |
| Health & Safety: Technical and                            | at                           | ional                                     |        |            |  |  |  |  |  |
| Compliance with safety protection in the workplace        | *                            |                                           |        |            |  |  |  |  |  |
| Training Organization                                     |                              |                                           |        |            |  |  |  |  |  |
| Environmental Consideration:                              |                              |                                           |        |            |  |  |  |  |  |
| Compliance with environmental protection                  |                              |                                           |        |            |  |  |  |  |  |
|                                                           |                              |                                           |        |            |  |  |  |  |  |

Training standard Contents analysis form

| Title:                                                          | time                                      |               |       |            |
|-----------------------------------------------------------------|-------------------------------------------|---------------|-------|------------|
| Working in 2D                                                   | theoretical                               | practical     | total |            |
|                                                                 | Determined                                | by the instru |       |            |
| Knowledge, skill, attitude, safety, Environmental C             | Equipments<br>,tools, materials<br>,books |               |       |            |
| Knowledge and Skill:                                            | Determined                                | by the instru | ictor | From Adobe |
| • Default transform properties of layers                        |                                           |               |       |            |
| Adding and manipulating Keyframes                               |                                           |               |       |            |
| • Understanding Keyframe types and easing                       |                                           |               |       |            |
| • Pre-composing multiple layers for better controll             |                                           |               |       |            |
| <ul><li>Animating along paths</li><li>Motion tracking</li></ul> |                                           |               |       |            |
| Adding text and solid fills                                     |                                           |               |       |            |
| Adding color effects and adjustment layers                      |                                           |               |       |            |
| • Using the shape and pen tool                                  |                                           |               |       |            |
| • Creating and animating masks                                  |                                           |               |       |            |
| • Understanding blend modes                                     |                                           |               |       |            |
| • Controlling the speed, direction and duration of              |                                           |               |       |            |
| animation                                                       |                                           |               |       |            |
| • Using image sequences                                         | and                                       | l'oc          | at    | ional      |
| Attitude: Training Or                                           | <u>egan</u>                               | izat          | ioi   | 17         |
| Speed and accuracy in doing the right thing                     |                                           |               |       |            |
|                                                                 |                                           |               |       |            |
|                                                                 |                                           |               |       |            |
| Health & Safety:                                                |                                           |               |       |            |
|                                                                 |                                           |               |       |            |
| Compliance with safety protection in the workplace              | ;                                         |               |       |            |
| Environmental Consideration:                                    |                                           |               |       |            |
| Compliance with environmental protection                        |                                           |               |       |            |
|                                                                 |                                           |               |       |            |

Training standard Contents analysis form

|                                                     | time                                             |           |       |     |  |  |  |
|-----------------------------------------------------|--------------------------------------------------|-----------|-------|-----|--|--|--|
| Title:                                              | theoretical                                      | practical | total |     |  |  |  |
| Working in 3D                                       | Determined by the instructor                     |           |       |     |  |  |  |
| Knowledge ,skill ,attitude ,safety, Environmental C | Equipments<br>,tools, materials<br>,books        |           |       |     |  |  |  |
| Knowledge and Skill:                                | Anowledge and Skill:Determined by the instructor |           |       |     |  |  |  |
| Creating 3D layers                                  |                                                  |           |       |     |  |  |  |
| • Using multiple views!Building 3D scenes           |                                                  |           |       |     |  |  |  |
| <ul><li>Adding camera</li><li>Text in 3D</li></ul>  |                                                  |           |       |     |  |  |  |
| • Parenting                                         |                                                  |           |       |     |  |  |  |
| Controlling 3D object and camera movement           |                                                  |           |       |     |  |  |  |
| Attitude:                                           |                                                  |           |       |     |  |  |  |
| Speed and accuracy in doing the right thing         | 7                                                | T 7       |       | . 7 |  |  |  |
| Health & Safety: Technical d                        | ati                                              | ional     |       |     |  |  |  |
| Compliance with safety protection in the workplace  | gan                                              | izat      | ioi   | 7   |  |  |  |
| Environmental Consideration:                        |                                                  |           |       |     |  |  |  |
| Compliance with environmental protection            |                                                  |           |       |     |  |  |  |
|                                                     |                                                  |           |       |     |  |  |  |

Equipment & Tools & Materials & Resources (books, site, software...) form \*Required quantity for each 16 Trainees From: Microsoft